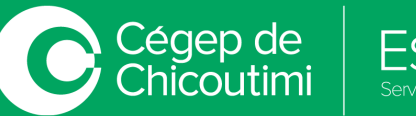

## L'équipe de l'Espace **T** te souhaite la bienvenue au Cégep de Chicoutimi!

Pendant la durée de tes études au Cégep, nous serons là pour t'accompagner dans l'utilisation des outils technologiques lorsque tu en auras besoin.

Voici un aide-mémoire qui pourra t'aider à préparer ton environnement de travail technologique.

## AIDE-MÉMOIRE - OUTILS TECHNOLOGIQUES

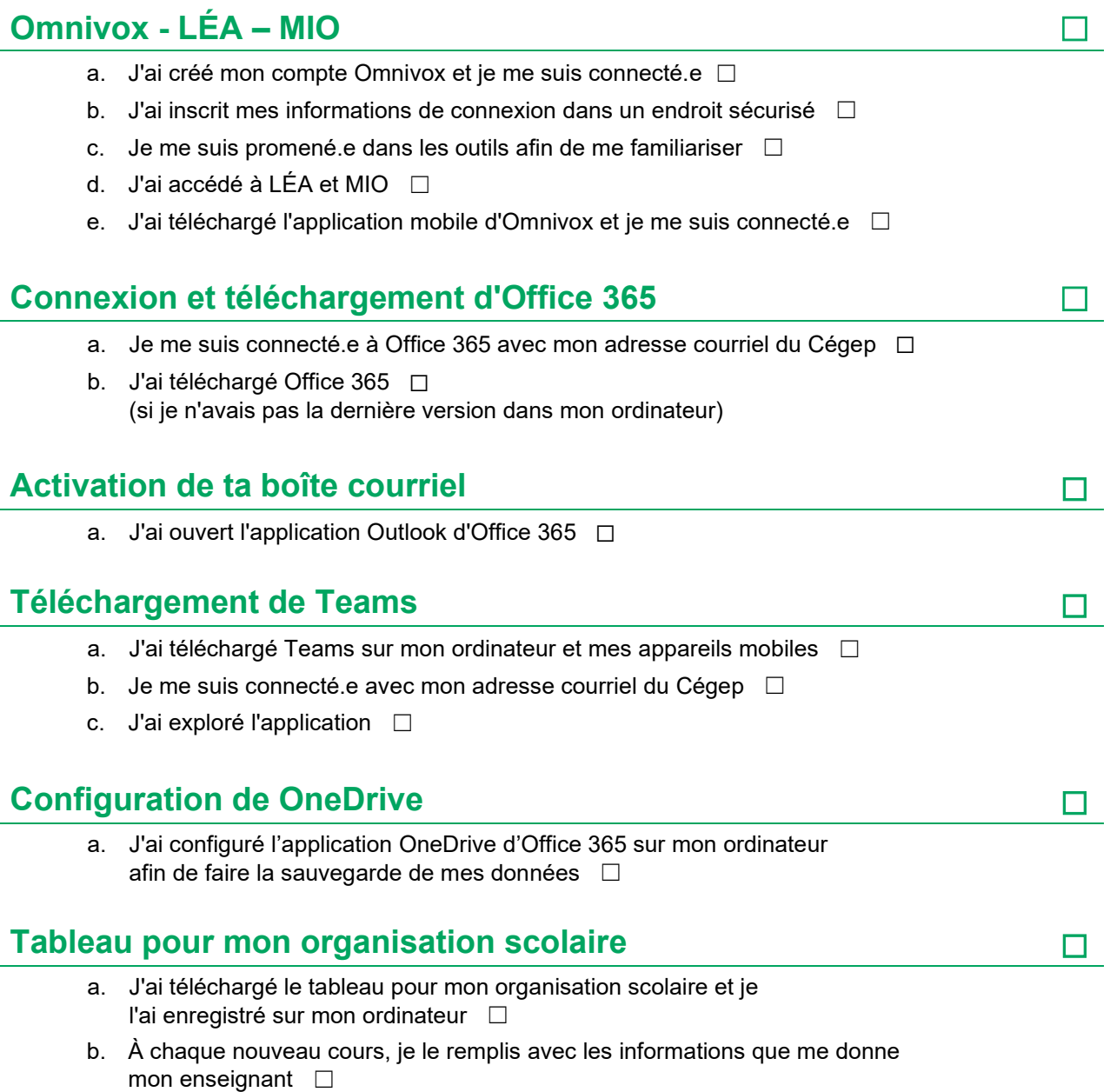